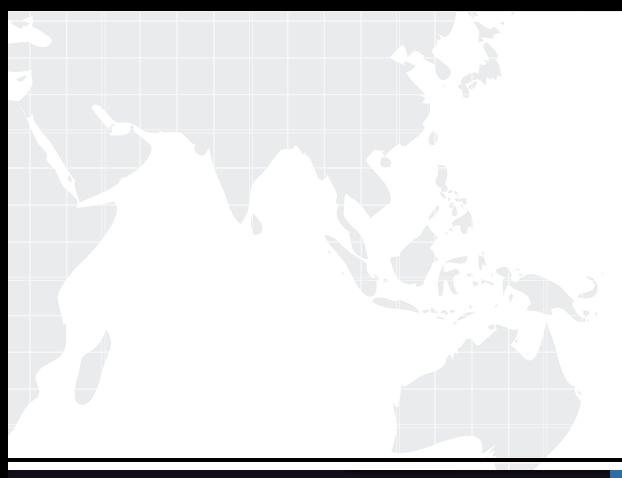

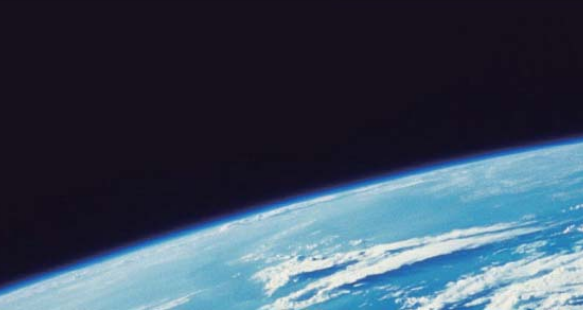

# **ITTEST QUESTION & ANSWER**

Guías de estudio precisos, Alta tasa de paso!

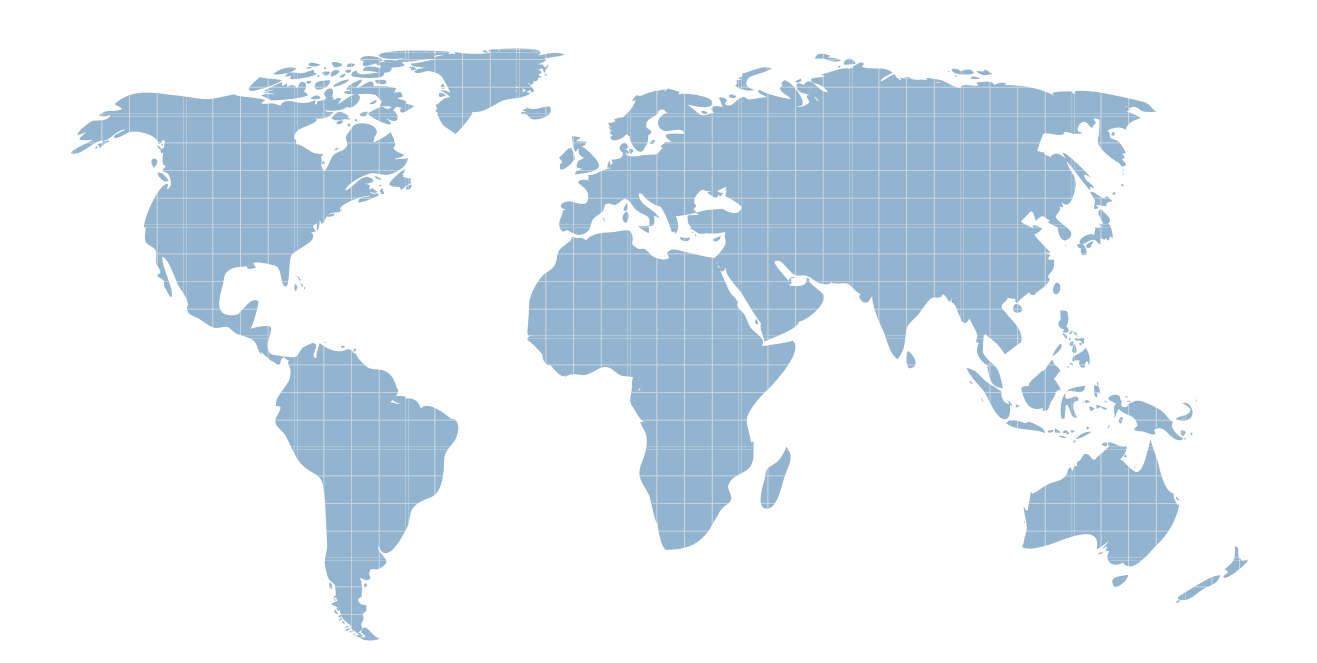

Ittest ofrece información actualizada de forma gratuita en un año!

http://www.ittest.es/

# **Exam** : **PEGAPCSA84V1**

**Title** : Pega Certified System Architect (PCSA) 84V1

# **Version** : DEMO

1.How do you route an assignment so that any available member of the department can perform the task?

A. Route the assignment to a work list.

- B. Route the assignment to the admin user ID.
- C. Route the assignment separately to all members.
- D. Route the assignment to a work queue.

#### **Answer:** D

#### 2.HOTSPOT

In the Answer area, identify the type of data measured in each report. **Answer Area** 

### **Report Type of Data Business Data Process Data** Deliveries per month versus damaged goods Customer support cases handled per month .<br>O Profit margin by types of goods sold monthly Sales training investment versus annual revenue Average number of days for  $\overline{\phantom{0}}$ customer deliveries **Answer:**

### **Answer Area**

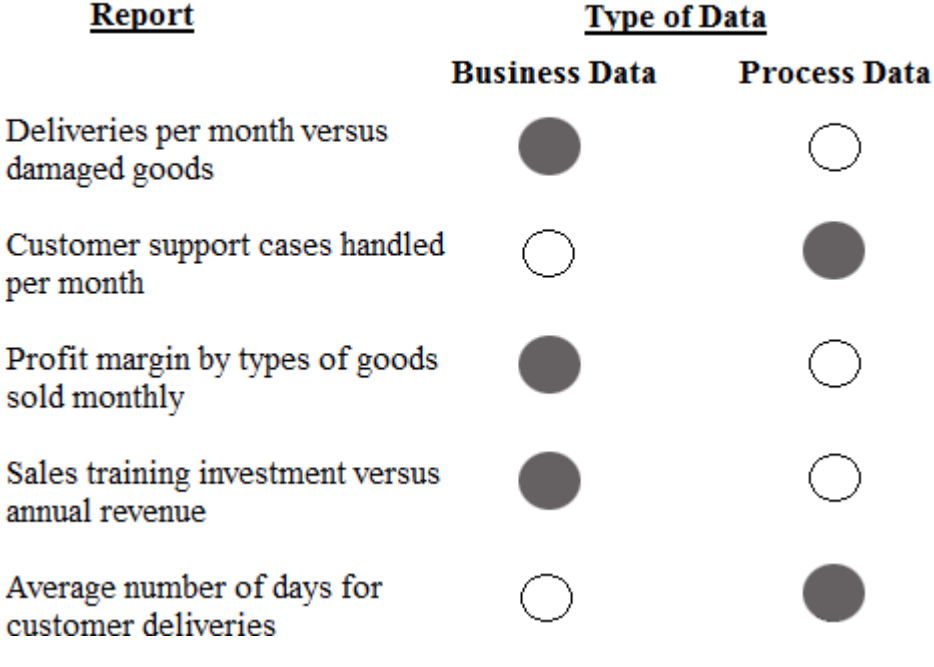

3.A purchase request list report includes columns for case ID and regional cost center. A manager wants the report to show the total number of purchase requests for each of the regional cost centers.

How do you configure the report definition?

A. Summarize the regional cost centers by count.

- B. Create a filter for each cost center and count the case IDs.
- C. Summarize the case ID column by count.
- D. Define a function for the cost center column to total the case IDs.

## **Answer:** C

4.A manager requests a report that contains the following columns: Create Date, Case ID, Create Operator, and Work Status. You must sort the cases so the case with the most recent create date appears at the top of the list and descends in order.

How do you design the report definition to support this requirement?

A. Add a filter condition where Create Date is greater than the current date.

- B. Make the Create Date the first column in the report.
- C. Select Highest to Lowest sort type for Create Date.
- D. Select Lowest to Highest sort type for Create Date.

# **Answer:** C

5.Based on security factors, which two options are considered strong passwords? (Choose Two)

- A. 1Lik3Chocolate&StrawberryIcecre@m
- B. Pe6@5yst3m\$
- C. d8073&gxn\*,.ki;vnhdf(\$h8un

D. bluedoor

**Answer:** BC